# Isolating Failure-Inducing Thread Schedules

by Jong-Deok Choi - IBM T.J. Watson Research Center and Andreas Zeller - Saarland University

Marlene Hochrieser FMV - Institute for Formal Models and Verification

### Introduction to the problem

Consider <sup>a</sup> multi threaded application is running on the same input several times and fails occasionally.

- How do I reproduce <sup>a</sup> failure? Thread switches are non-deterministic.

- How do I isolate the error? Thread schedules may be composed of thousands of thread switches

- How do I find failing runs?

Is it possible to test different thread switch sequences with the same input?

## Introduction to the solution

- Record a test run
- Deterministic replay
- Generate test cases
- Isolate failure causes by using delta debugging
- Relate causes to errors

### **Contents**

- Code Example
- Jalapeño DejaVu
- Capturing and Playbacking
- Isolating failure with Delta Debugging
- Generating altered schedules
- Case study Ray tracer
- Related work
- Conclusion and future work
- Literature

#### Code example

```
// Enqueue ELEM.
                                                       24
                                                       25
                                                              public void enqueue (int elem) {
                                                                  link[element] = 0;26
                                                       27
                                                                  if (head == 0)28
                                                       29
                                                                      head = elem;30
                                                                  else fsynchronized (this) {
                                                       31
                                                                           link[tail] = elem;32
                                                       33
                                                       34
                                                       35
                                                       36
                                                                  tail = elem;37
                                                       38
1 class IntQueue {
                                                              // Return first element of queue.
                                                       39
       // The queue holds integers in the range
2
                                                              // No error checking.
                                                       40
       // of [1..numberOfElements - 1]
\overline{\mathbf{3}}public int dequeue() {
                                                       41
       static final int numberOfElements = 100;
\overline{4}42
                                                                  int elem = head;
5
                                                       43
                                                                  if \{elem == tail\}// link[N] is N's successor in the queue
6
                                                       44tail = 0;7\phantom{.0}int link[] = new int[numberOfElements];
                                                       45
8
                                                                  synchronized (this) {
                                                       46
       int head; // First element of queue9
                                                       47
                                                                      head = link[head];10\,int tail; // Last element of queue
                                                       48
11\,49
12
       // Constructor
                                                       50
                                                                  return elem;
13
       IntQueue() {
                                                       51
                                                             - 1
14\text{head} = 0;52
15
           tail = 0;53
                                                              // Print elements of queue
16
           for (int i = 0; i < numberOfElements; 54
                                                              public void print() {
                                                       55
                                                                  for (int e = head; e != 0; e = link[e])
17
                 i++) {
                link[i] = 0;56
                                                                      System.out.print(e + ");
18
                                                       57
                                                                  System.out.println();
19
           - 1
                                                       58
                                                             -1
20
      -1
                                                       59 }
23
```
#### Three test runs with same input - Passing / Failing

Clock Thread A Thread B Thread C <sup>1</sup> enqueue (11) 26 link [elem] =  $0$ ; // link [11] =  $0$ 2 28 if (head == 0) //  $0 == 0$  $\overline{\mathbf{3}}$  $\overline{4}$ 29 head = elem; // head = 11 -5  $36$  tail = elem;  $// tail = 11$ 6 dequeue()  $\tau$  $42$  elem = head //  $elem = 11$ 8 43 if (elem == tail)  $// 11 == 11$  $\overline{9}$  $44 \text{ tail} = 0:$  $\frac{1}{2}$ 10 47 head =  $link[head]$ ; // head = 0 11 50 return elem;  $//$  return 11  $\stackrel{2}{\longrightarrow}$ 12 enqueue (95) 13 26 link [elem] =  $0$ ; // link [95] =  $0$ 14 28 if (head == 0)  $// o == o$ 15 //  $head = 95$  $29 \text{ head} = \text{elem};$ 16  $36$  tail = elem;  $// tail = 95$ Clock Thread A Thread B Thread C <sup>1</sup> enqueue (11) 2 26 link [elem] =  $0$ ; // link [11] =  $0$  $\overline{3}$ 28 if (head == 0)  $\frac{1}{2}$  0 == 0  $\overline{4}$ 29 head = elem;  $//$  head = 11  $\stackrel{1}{\longrightarrow}$ 5 dequeue() 6  $42$  elem = head //  $elem = 11$  $\stackrel{2}{\longleftarrow}$  $7\phantom{.0}$  $36$  tail = elem:  $11$  tail = 11  $\stackrel{3}{\longrightarrow}$ 8 43 if (elem == tail)  $// 11 == 11$ 9 44 tail =  $0;$  $\frac{1}{2}$ 10 enqueue (95) 11 26 link [elem] =  $0;$  $// 1ink[95] = 0$ 12  $28$  if (head == 0)  $1/11 == 0$ 13 32  $link[tail] = elem; // link[0] = 95$ 14  $36$  tail = elem; //  $tail = 95$  $\stackrel{5}{\leftarrow}$ 15 47 head =  $link[head]$ ; // head = 0 16 50 return elem;  $//$  return 11

#### Three test runs with same input - Passing

Clock Thread A Thread B Thread C  $1$  enqueue $(11)$ 2  $26$  link [elem] = 0; // link [11] = 0  $\overline{3}$ 28 if (head == 0)  $// o == o$  $\overline{4}$  $29$  head = elem:  $//$  head = 11  $\stackrel{1}{\longrightarrow}$ dequeue() 5 6  $42$  elem = head //  $elem = 11$  $\stackrel{2}{\longleftarrow}$  $\overline{7}$  $36$  tail = elem;  $// tail = 11$  $\stackrel{3}{\longrightarrow}$ 8 43 if (elem == tail)  $// 11 == 11$ 9 44 tail =  $0;$  $\frac{1}{2}$ 47 head =  $link[head]$ ; // head = 0 10 11 50 return elem; // return 11 12  $\sim$   $\sim$   $\sim$  $\stackrel{4}{\longrightarrow}$ enqueue (95) 13 26 link [elem] =  $0$ ; // link [95] =  $0$ 14 15 28 if (head == 0)  $// 11 == 0$ 29 head =  $elem;$ 16  $//$  head = 95 17  $36$  tail = elem;  $// tail = 95$ 

#### Jalapeño - DejaVu

**Jalapeño** - Research VM for Java servers, developed at the IBM T.J. Watson Research Center.

- Designed for scalability (SMP), high performance, sophisticated thread support, availability, rapid response,..

- Papers are available at http://jikesrvm.org/ (redirected from IBM's research page)

- Overview of Jalapeño: see [1]

DejaVu - Deterministic Java Utility is a tool to capture, alter, and replay Thread schedules.

- Running as part of *Jalapeño* VM

- Making failures reproducible by capturing <sup>a</sup> non-deterministic run and replaying it deterministically.

### Jalapeño and Scheduling

Using implementation of the garbage collector to do scheduling.

Quasi-preemptive scheduling

**Safe point** - is a program location where the compiler that created the method body is able to describe where all the live references exit.

Yield point - is a safe point located at a method prologue (such as function invocation or at <sup>a</sup> loop back-edge).

Thread switching takes place only when <sup>a</sup> running thread has reached <sup>a</sup> yield point.

# Capturing and playbacking

- Dejavu is using the yield points as global clock values
- During recording Dejavu stores global clock values of thread switches
- During playback <sup>a</sup> thread switch is forced at every yield point
- Different sequences of global clock values can be generated
- Dejavu will use them to force <sup>a</sup> thread switch
- Can be used for test generation

### Capturing thread schedule - another approach [2]

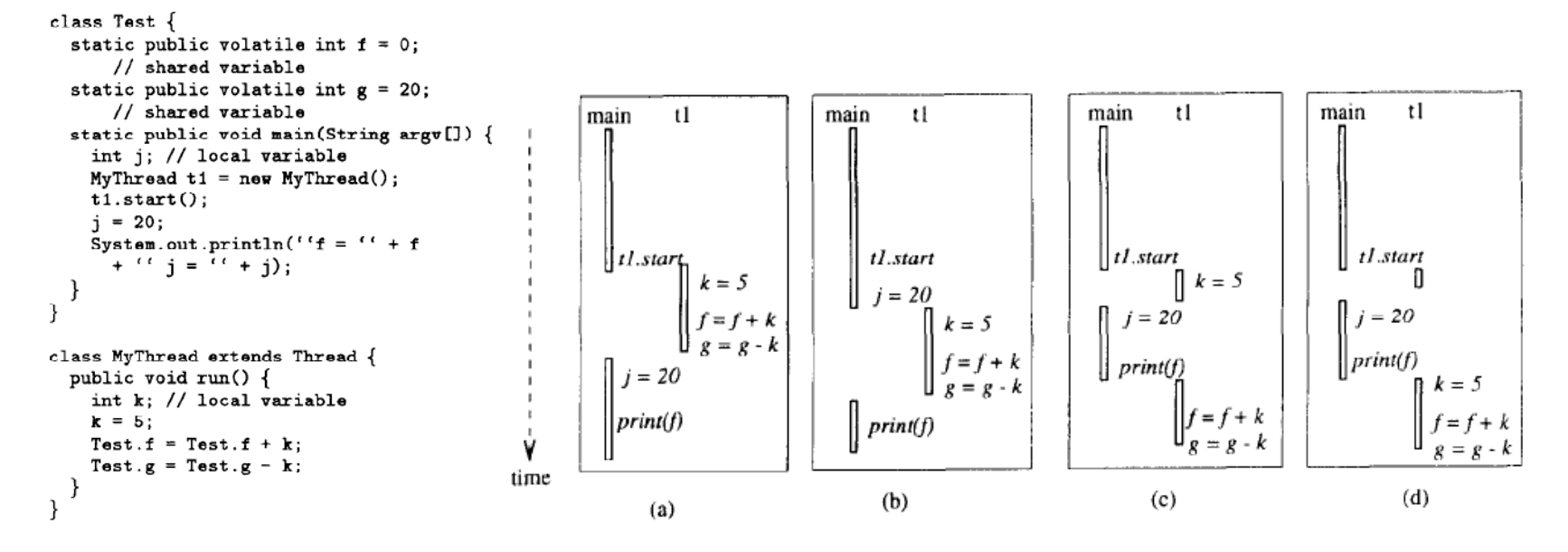

- Thread schedule is <sup>a</sup> sequence of time intervals (time slices), containing thread schedule information

- Logical thread schedules: Generate equivalence classes for different order of access to shared variable

- Use logical thread schedule information with physical thread schedule

# Isolating failure with Delta Debugging

A thread schedule is defined as a list of n clock times:  $t_1,...t_n$ 

Padded form of example results:

 $<$  6, 12, 17, 17, 17  $>$  - passing thread schedule in the padded form  $<$  5, 7, 8, 10, 15  $>$  - failure-inducing thread schedule  $<$  5, 7, 8, 13, 17  $>$  - passing thread schedule

stest is defined to return:

- $\vee$  if the queue holds the value 95
- **x** if the queue is empty
- ? otherwise

### Difference decomposition

```
- Difference of two schedules T \times and T \times are defined as
\delta: \tau \to \tau with \delta(T_{\mathbf{v}}) = (T_{\mathbf{x}})
```
- Set of all differences:  $C=\tau^{\tau}$ 

- Decompose  $\delta$  in number of thread switch changes  $\delta_i$ 

- A schedule difference  $\delta$  between two schedules  $T$  $\checkmark$  =<  $t$  $\checkmark$ ,.... $t$  $\checkmark$   $\checkmark$  > and  $T$  $\checkmark$  =<  $t$  $\checkmark$ ,.... $t$  $\checkmark$   $\checkmark$  is defined as  $\delta = \delta_1 \circ \delta_2 \circ \dots \circ \delta_n$  where each  $\delta_i$ :  $\tau \to \tau$  maps  $t$ , to  $t$ , that is  $\delta_i(T{\boldsymbol \nu})=< t_1$ , ...,  $t_{i-1}$ ,  $t$ ,  $t_{i}, t$ ,  $t_{i+1},....t$ ,  $t_{i+n}>0$  $\circ : CxC \rightarrow C$  is defined as  $(\delta \circ \delta)(T) = \delta_i(\delta_j(T))$ 

#### Atomic decomposition

 $\delta_i = \delta_{i,1} \circ \delta_{i,2} \circ ... \circ \delta_{i,|t_{i}-t_{i}|}$  where each  $\delta_{i,j}$  is defined as  $\delta_{i,j}(T) = \delta_{i,j}(< t_{i},t_{i+1},t_{i+2},...,t_{i+1}>) = 0$  $=< t_{1}, t_{2}, ..., t_{i-1}, t'_{i}, t_{i+1}, ... t_{n}>$ 

where  $t v_i'$  is the value altered by  $\delta_{i,j}$ ; that is  $\rightarrow t_{\mathbf{v}_i} + 1$  if  $t_{\mathbf{v}_i} < t_{\mathbf{x}_i}$  $\rightarrow t\mathbf{v}_i - 1$  if  $t\mathbf{v}_i > t\mathbf{x}_i$ 

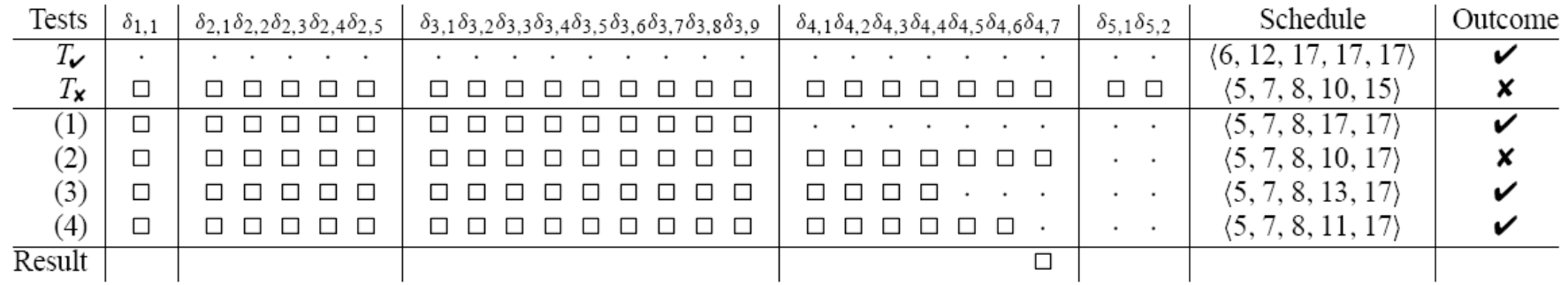

## Generating altered schedules with fuzzy approach

- Failing test run  $\rightarrow$  passing test run
- Passing test run  $\rightarrow$  failing test run
- Start from existing schedule
- Generate similar test cases to optimize determining differences
- Use simple Gaussian distribution centered around t:

From given schedule  $T = < t_1, t_2, ...., t_n>$  generate  $T = < f(t_1), f(t_2), ...., f(t_n)>,$  where  $f(t)$  is a perturbation function. - Widen distribution until an altered schedule is found

### Case study - Ray tracer

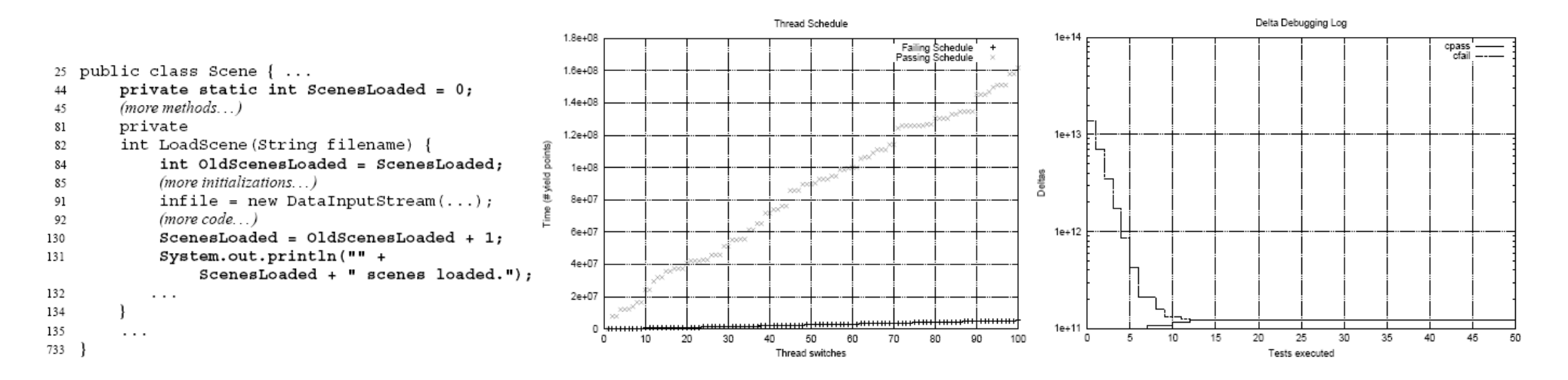

- Each ray-tracing thread calls LoadScene  $\rightarrow$  race condition  $\rightarrow$  no update for ScenesLoaded

- Record of failing schedule  $T \times$  contained 3770 thread switches
- Using fuzzy approach it took 66 test to generate <sup>a</sup> passing schedule
- More than a million *yield points*  $\rightarrow$  3, 842, 577, 240 atomic deltas have been applied
- Outcome: Amount of time was larger for  $T$ .

- Error isolated at *yield point* 59,772,127  $\rightarrow$  back tracing for a given set of *yield* points has been implemented

#### Related work

Article about Debugging concurrent processes, presented by [5]:

- Alter thread schedules manually

- Main idea of the paper Isolating Failure-Inducing Thread Schedules, but solution for automated testing.

Testing alternate schedules by [4]:

- Idea is to manipulate in order to get different schedules
- Using sleep or priorities
- Focus on coverage rather than on isolating failure causes

### Conclusion and future work

- Method that automatically isolates the failure-inducing difference(s) between <sup>a</sup> passing and <sup>a</sup> failing schedule

- Purely experimental / analysis of the program in question is not required

- Use capturing, replaying, and isolating thread schedule as integrated part of testing and debugging of concurrent applications

- Use delta debugging
- Focus on cause-effect chains and other circumstances
- Integration of static analysis, dynamic analysis, and automated experiments
- More case studies

#### Literature

[1] B. Alpern, C. R. Attanasio, J. J. Barton, M. G. Burke, P. Cheng, J.-D. Choi, A. Cocchi, S. J. Fink, D. Grove, M. Hind, S. F. Hummel, D. Lieber, V. Litvinov, M. F. Mergen, T. Ngo, J. R. Russell, V. Sarkar, M. J. Serrano, J. C. Shepherd, S. E. Smith, V. C. Sreedhar, H. Srinivasan, , and J. Whaley. The jalapeno virtual machine. IBM Systems Journal, Vol 39, No 1, 2000.

[2] Jong-Deok Choi and Harini Srinivasan. Deterministic replay of java multithreaded applications. In SPDT 98: Proceedings of the SIGMETRICS symposium on Parallel and distributed tools, pages 4859, New York, NY, USA, 1998. ACM Press.

[3] Jong-Deok Choi and Andreas Zeller. Isolating failure-inducing thread schedules. In ISSTA 02: Proceedings of the 2002 ACM SIGSOFT international symposium on Software testing and analysis, pages 210220, New York, NY, USA, 2002. ACM Press.

[4] Y. Nir G.Ratsaby O. Edelstein, E. Farchi and S. Ur. Multithreaded java program test generation. IBM Systems Journal, 41(1):111-125, Februar 2002.

[5] J. M. Stone. Debugging concurrent processes: A case study., June 1988.